# **Úvodem 29 Základní postupy 31**

1. Aktualizace Windows SDK 31<br>2. Aktualizace Windows SDK 31

- 
- <sup>31</sup> 2. Výběr verze W indow s 3. Co je třeba archivovat (ve Visual C++ .NET) 31<br>4. Os sektement uzště pomunímo?
- 4. Co archivovat určitě nemusíme?<br>
32
- 5. Konfigurace Debug a Release 32<br>2006 Santa Little Hardware 32<br>32
- 6. Vytvoření dalších konfigurací 32
- 7. Dávkové sestavení programu a strong strong sestavení programu a strong sestavení programu a 32 strong sestavení programu a 32 strong sestavení programu a 32 strong sestavení programu a 32 strong sestavení programu a 32
- 8. Nastavení cílového adresáře 32<br>2. november 2. november 2008<br>3. november 2008 32. november 2008 32. november 2008 32. november 2008 32. november 2008 32. novembe
- 9. Nastavení jména cílového programu (knihovny)<br>19. století program MEC století s program v MEC století s století s století s století s století s století s
- 10. Způsob použití knihovny MFC 33<br>11. létecte použití knihovny MFC 33
- 11. Výhody a nevýhody statického linkování knihovny MFC 33<br>19. výhody a nevýhody statického linkování knihovny MFC
- 12. Výhody a nevýhody dynamického linkování knihovny MFC 33<br>19. letectvá studente v knihovny v letectví v linkování knihovny MFC 33
- 13. Jak přidat chybějící statickou knihovnu I.<br>14. Jak přidat chybějící statickou knihovnu I.
- 14. Jak přidat chybějící statickou knihovnu II.<br>15. Os. udělat při linediméli obvihě linkovu
- 15. Co udělat při "podivné" chybě linkeru 34<br>16. ktoré Santa Santa Santa Santa Santa Santa Santa Santa Santa Santa Santa Santa Santa Santa Santa Santa Sa
- 16. Využití programu Spy++<br>17. V šemu průše být Správas úleb ve Windows
- 17. K čemu může být Správce úloh ve Windows

# **Jazyk C/C++ a algoritmy 35**

- 18. Jak je to s velikostí typu int? 35<br>19. Veľkost královsko-turu bogl
- 19. Velikost logického typu bool 35 august 19. velikost 19. století 19. století 19. století 19. století 19. století 19. století 19. století 19. století 19. století 19. století 19. století 19. století 19. století 19. stolet
- 20. Rozsah dlouhého čísla long 35
- 
- 21. Zjištění délky textu 35 př. n. l.)<br>20. zrokázení délky textu 35 př. n. l.) a statem v statem v statem v statem v statem v statem v statem v statem 22. Zjištění, zda jd e o velké či m alé písm eno 35
- 23. Zjištění velikosti proměnné (typu) 36. základní velikosti promi a v svojet protokové svojich a v svojich s<br>Od přemed šísla na tard
- 
- 24. Převod čísla na text<br>25. Převod čísla na text v hovadecimálním tvaru 25. Převod čísla na text v hexadecimálním tvaru<br>26. Převod čísla na text a vršením dálky
- 26. Převod čísla na text s určením délky a statem v statem v statem v statem v statem v statem v statem v statem v statem v statem v statem v statem v statem v statem v statem v statem v statem v statem v statem v statem v
- 27. Převod textu na číselnou hodnotu 36 km základatel a stronu 36 km základatel 37. převod textu na číselnou hodnotu 37. pro stronu 37. pro stronu 37. pro stronu 37. pro stronu 37. pro stronu 37. pro stronu 37. pro stronu
- 28. Převod textu na malá písmena za protokové poznatel za protokové poznatel za protokové poznatel za začelo 37<br>29. Převod textu na velká písmena
- 29. Převod textu na velká písmena za podrované poznačavané procesor a stave za procesor a 37 stave 37 stave 37<br>20. Obrázení nežedí znaků v textu
- 30. Obrácení pořadí znaků v textu 37. prostopní znaků v textu 37. prostopní znaků v textu 37. stopní znaků v textu 37. stopní znaků v textu 37. stopní znaků v textu 37. stopní znaků v textu 37. stopní znaků v 37. stopní zn
- $31.$  Výpočet mocniny  $37.$
- $32.$  Výpočet odmocniny  $37.$
- 33. V ýpočet logaritm u 38
- 34. Výpočet sinu úhlu 38. století sinu s století sinu s století sinu s století sinu s století sinu s století s<br>25. Výpočet secimu úhlu 38. století sinu s století sinu s století sinu s století sinu s století sinu s století
- 35. Výpočet cosinu úhlu 38. výpočet cosinu úhlu 38. výpočet cosinu 1988. výpočet cosinu 1988. výpočet cosinu 1<br>38. výpočet cosinu úhlu 38. výpočet cosinu 1999. výpočet cosinu 1999. výpočet cosinu 1999. výpočet cosinu 199
- 36. Výpočet tangenty úhlu a v šteho na špetnách vyú.<br>27. Převed dosítkového vstádění ších na špetnách vyú.
- 37. Převod desítkového vyjádření čísla na šestnáctkové
- 38. Co je to funkce inline 38. Co je to funkce inline 38. Co je to funkce inline 39. Co je to funkce inline 39
- 39. Klíčové slovo public v deklaraci třídy 39

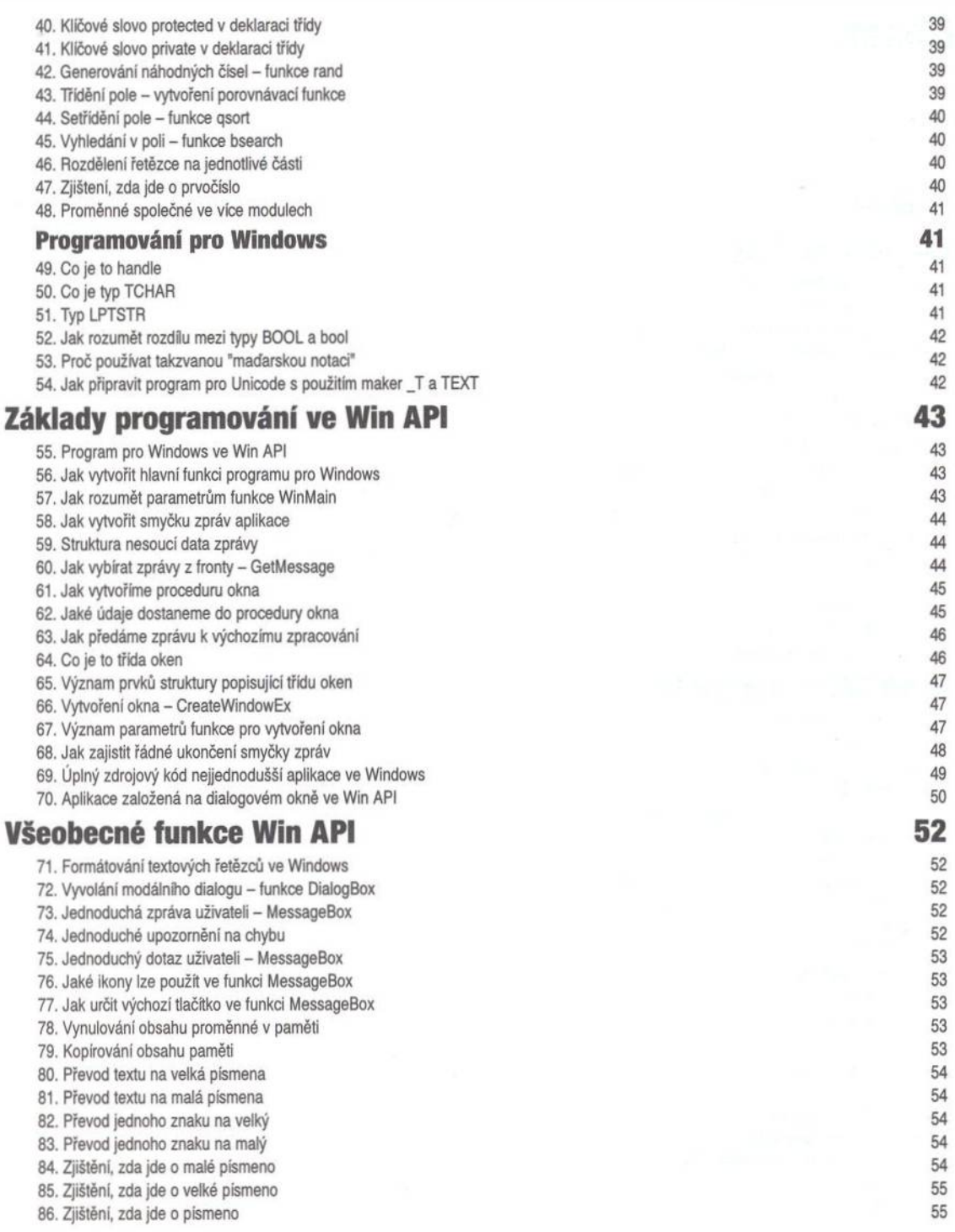

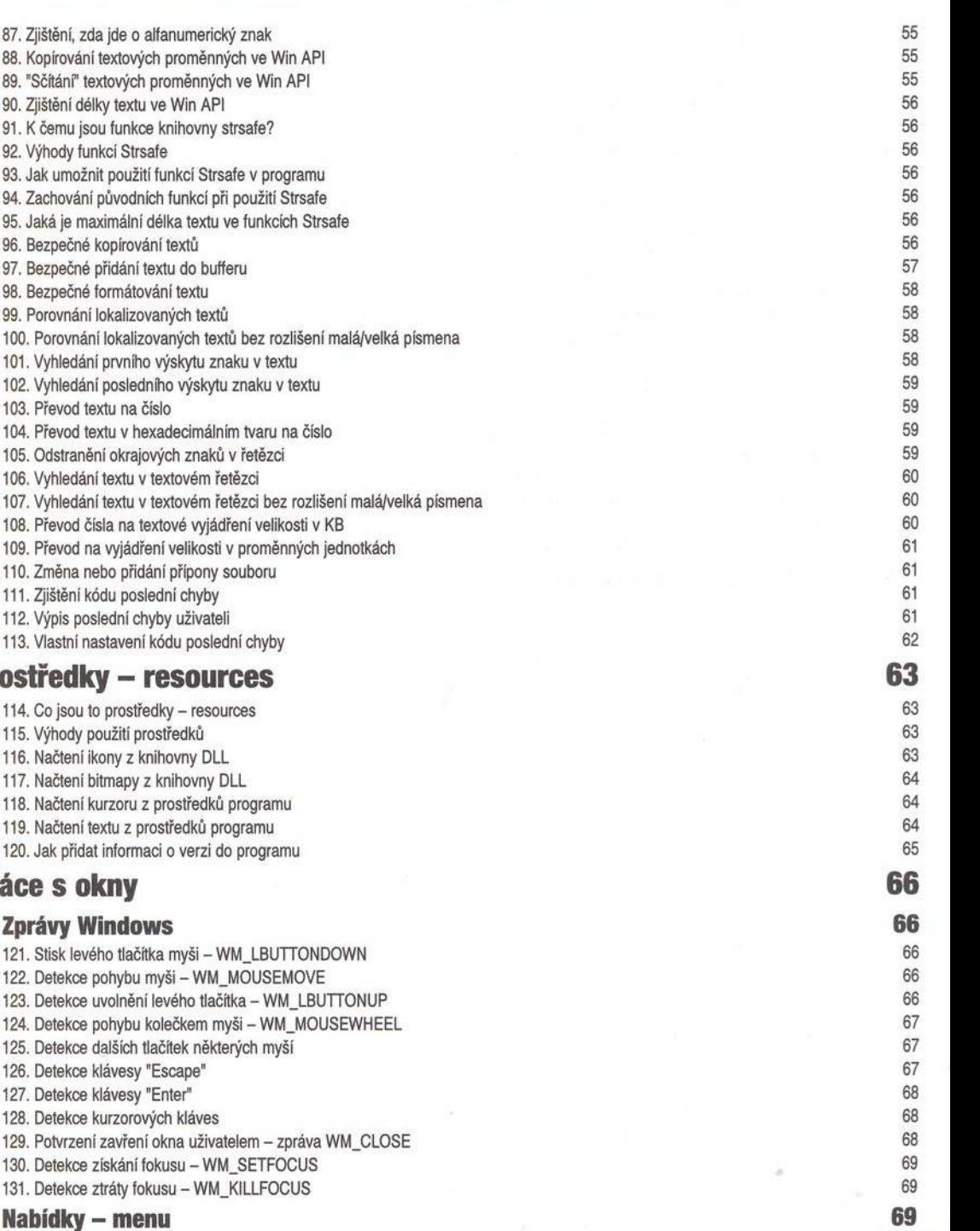

132. Přidání hlavní nabídky třídě oken 69 km a v římských protocent a statem 69 km a v římských statem 69 km a v římských statem 69 km a v římských statem 69 km a v římských statem 69 km a v římských statem 69 km a v římsk

87. Zjištění, zda jde o 88. Kopírování textov 89. "Sčítání" textových 90. Zjištění délky text 91. K čemu jsou funk 92. Výhody funkcí Str 93. Jak umožnit použ 94. Zachování původn 95. Jaká je maximáln 96. Bezpečné kopírov 97. Bezpečné přidání

99. Porovnání lokalizo 100. Porovnání lokaliz 101. Vyhledání prvníh 102. Vyhledání posle 103. Převod textu na 104. Převod textu v h 105. Odstranění okraj 106. Vyhledání textu 107. Vyhledání textu 108. Převod čísla na 109. Převod na vyjád 110. Změna nebo při 111. Zjištění kódu pos 112. Výpis poslední c 113. Vlastní nastaven **Prostředky –** 114. Co jsou to prosti

> 116. Načtení ikony z 117. Načtení bitmapy 118. Načtení kurzoru

120. Jak přidat inform **Práce s okny 66 Zprávy Windo** 121. Stisk levého tlač 122. Detekce pohybu 123. Detekce uvolněn 124. Detekce pohybu 125. Detekce dalších 126. Detekce klávesy 127. Detekce klávesy 128. Detekce kurzoro 129. Potvrzení zavřen 130. Detekce získání 131. Detekce ztráty fo

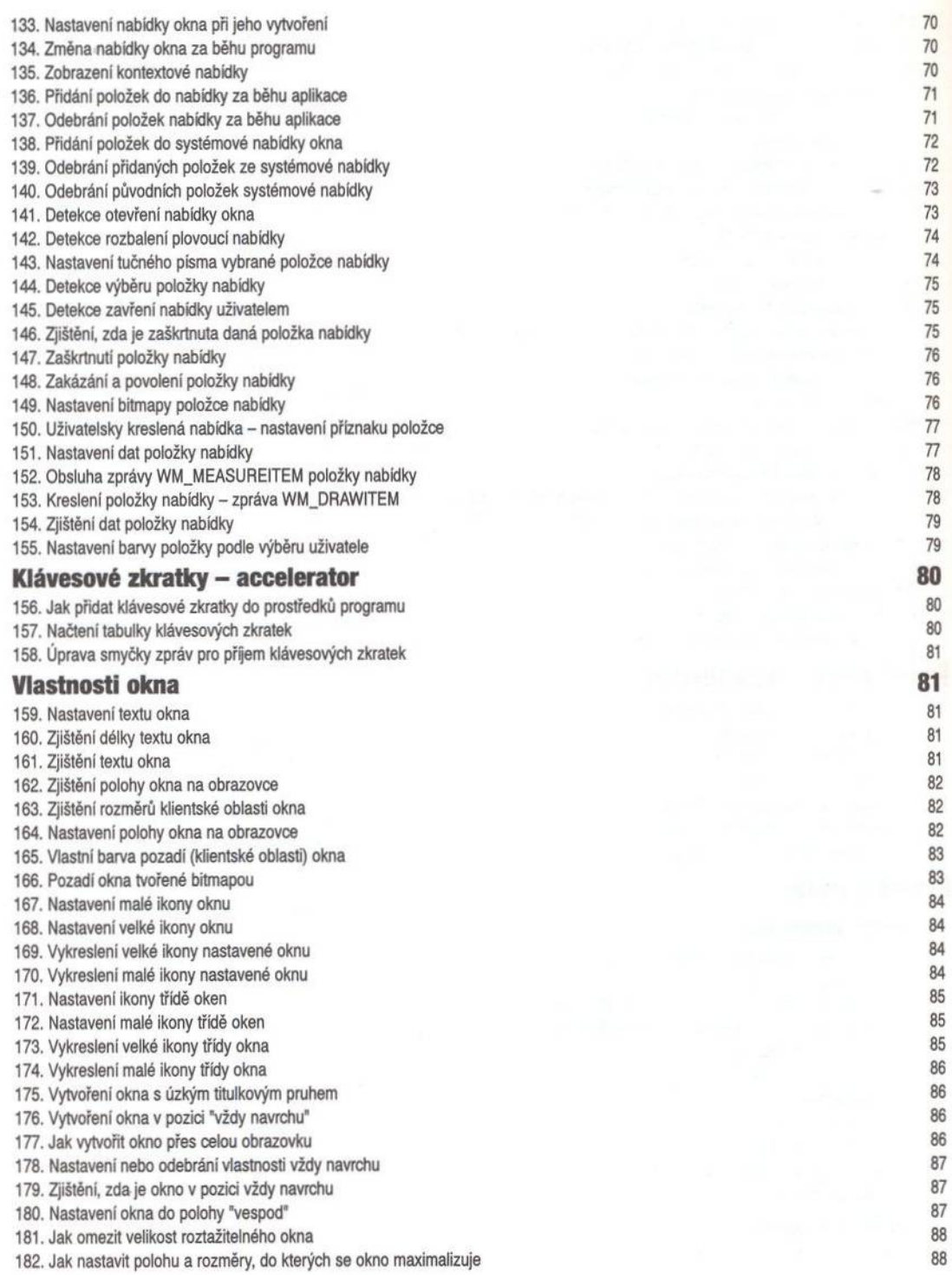

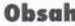

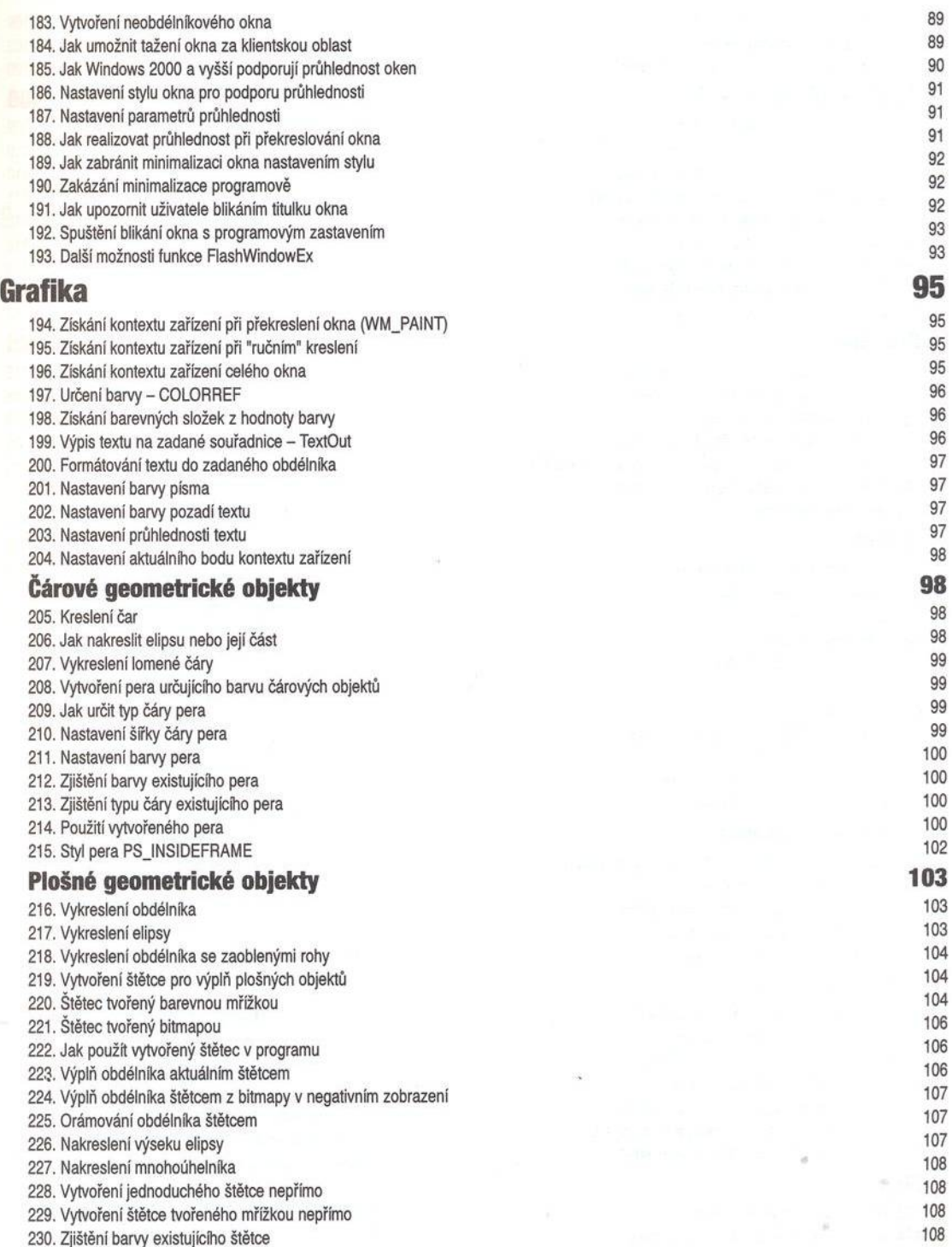

 $\sim$ 

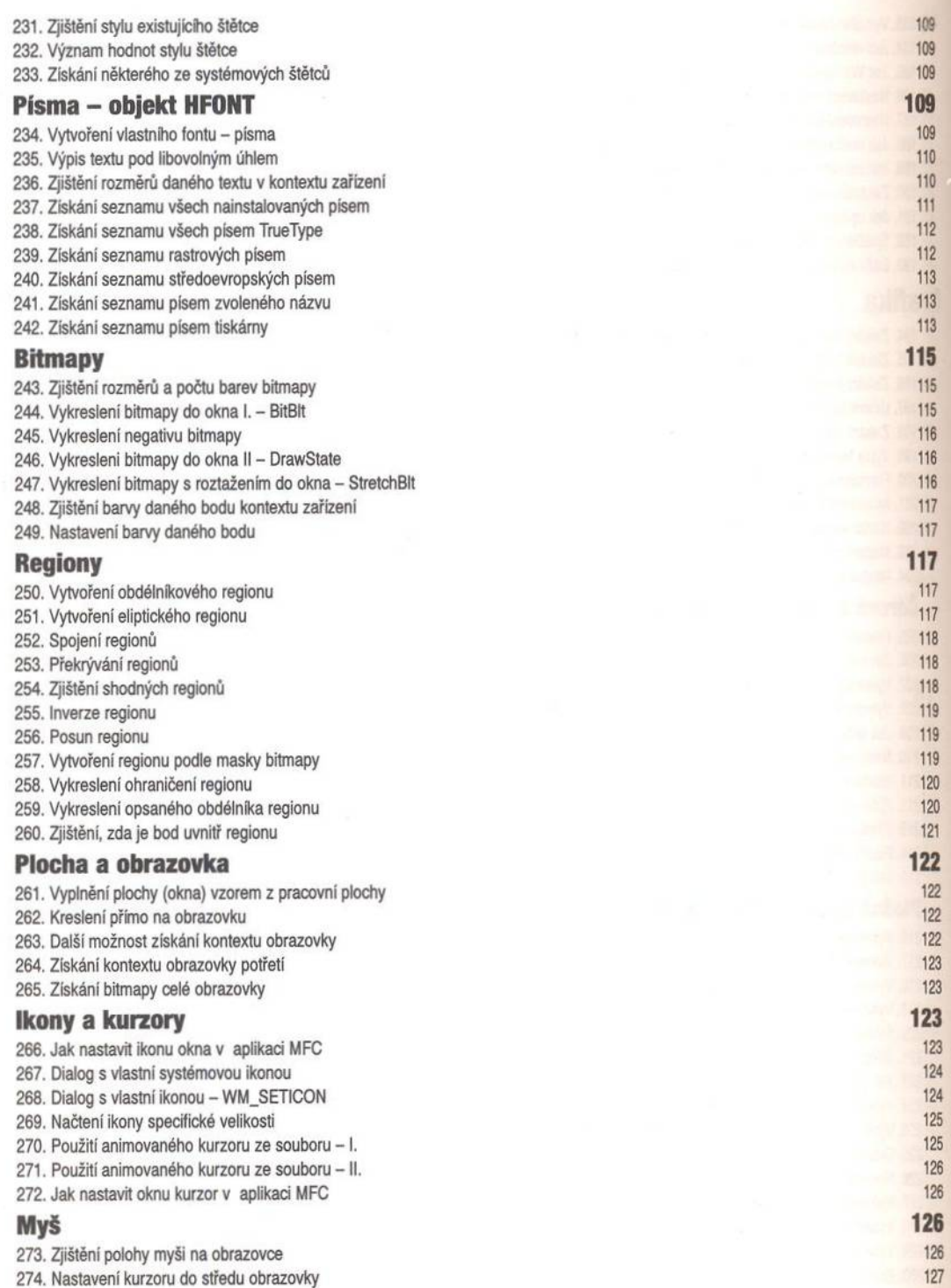

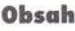

 $\omega$ 

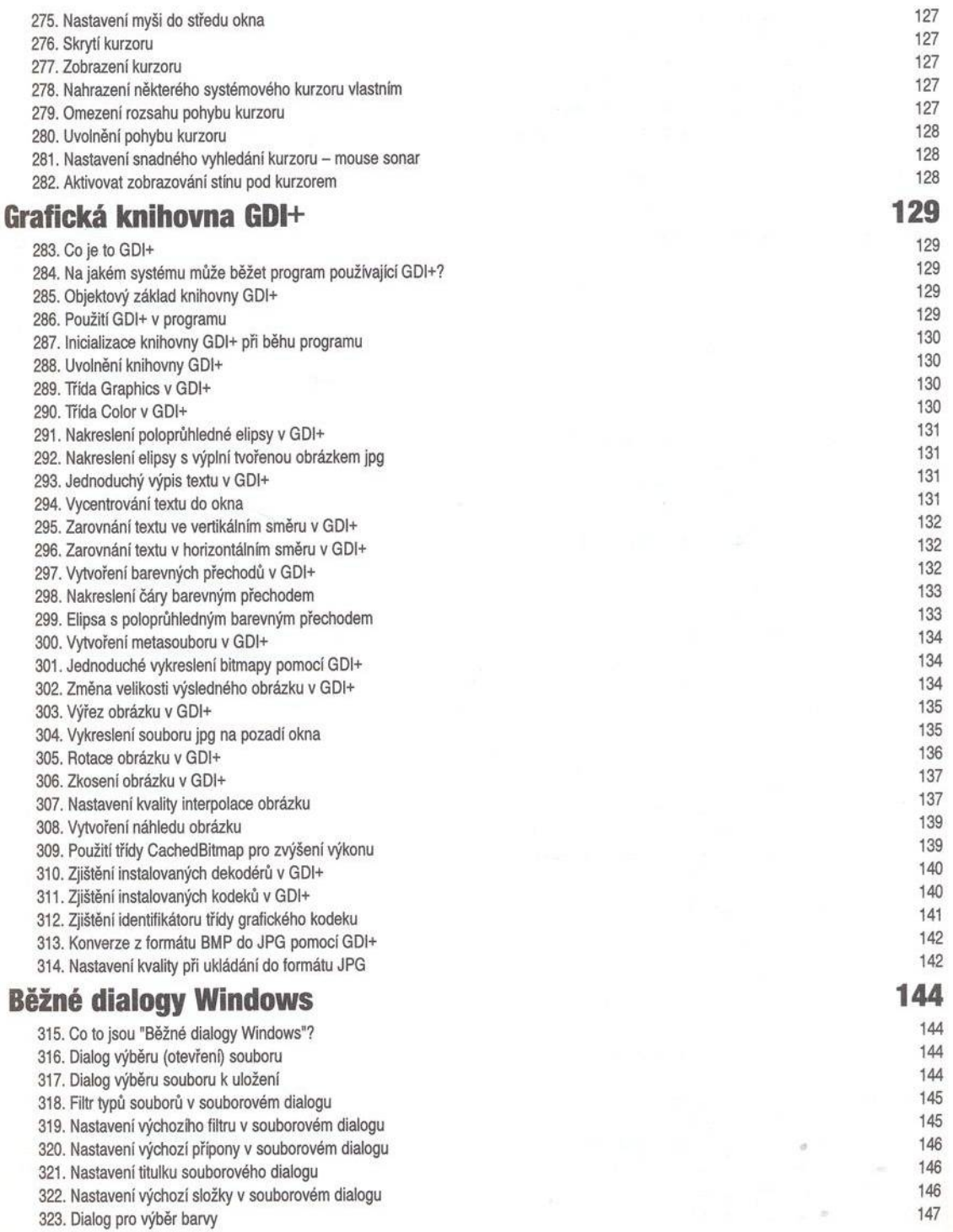

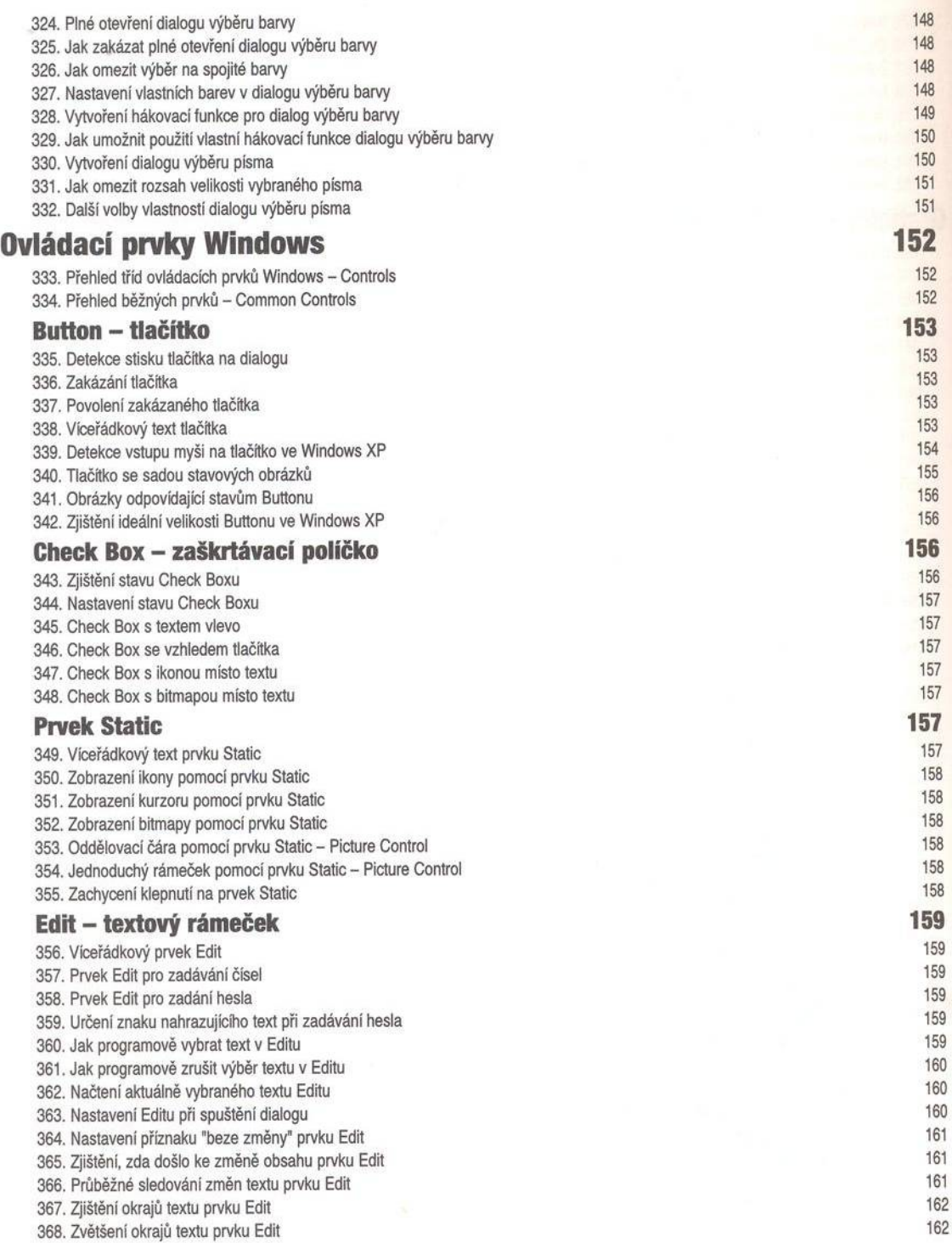

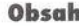

ä

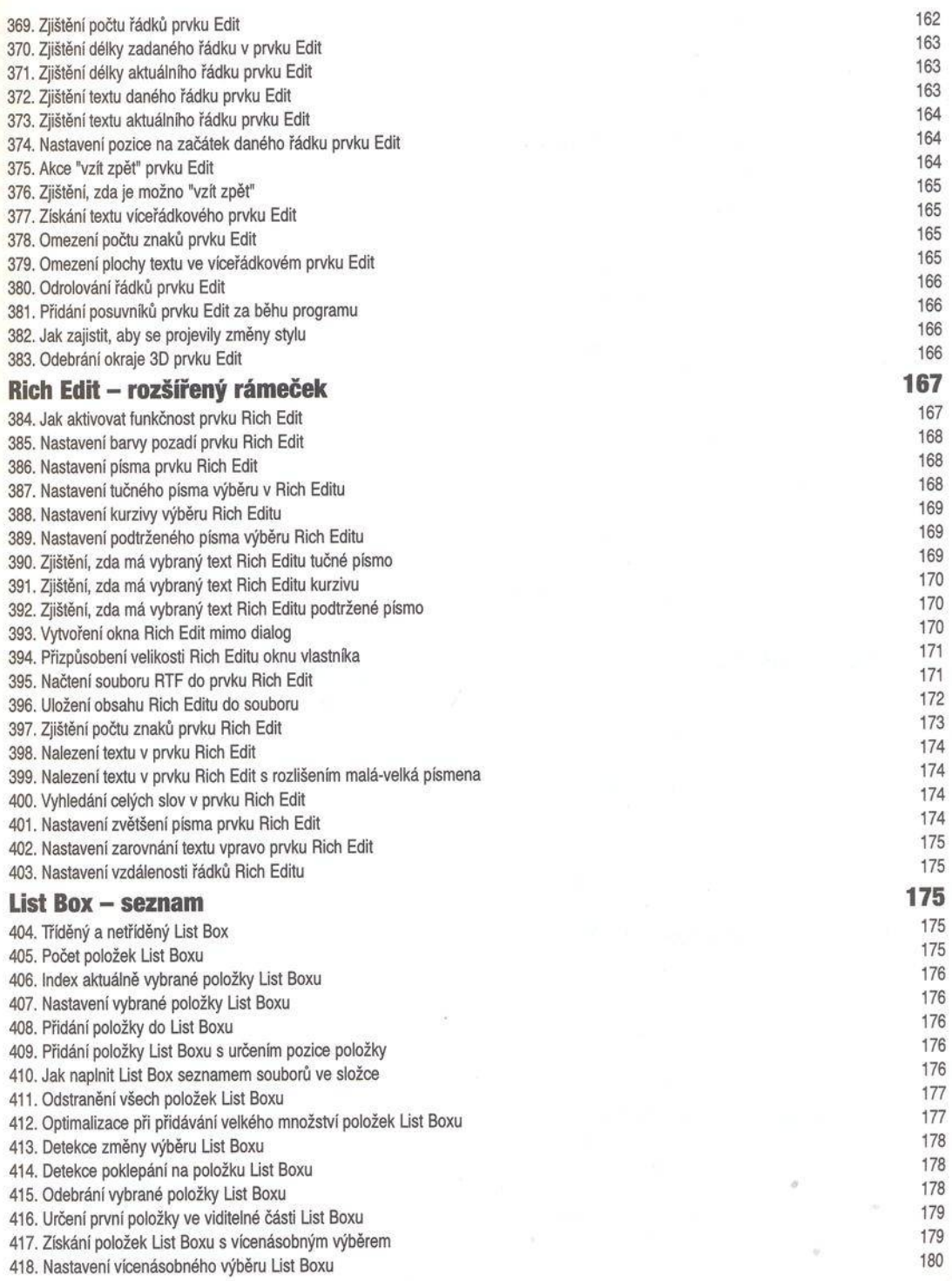

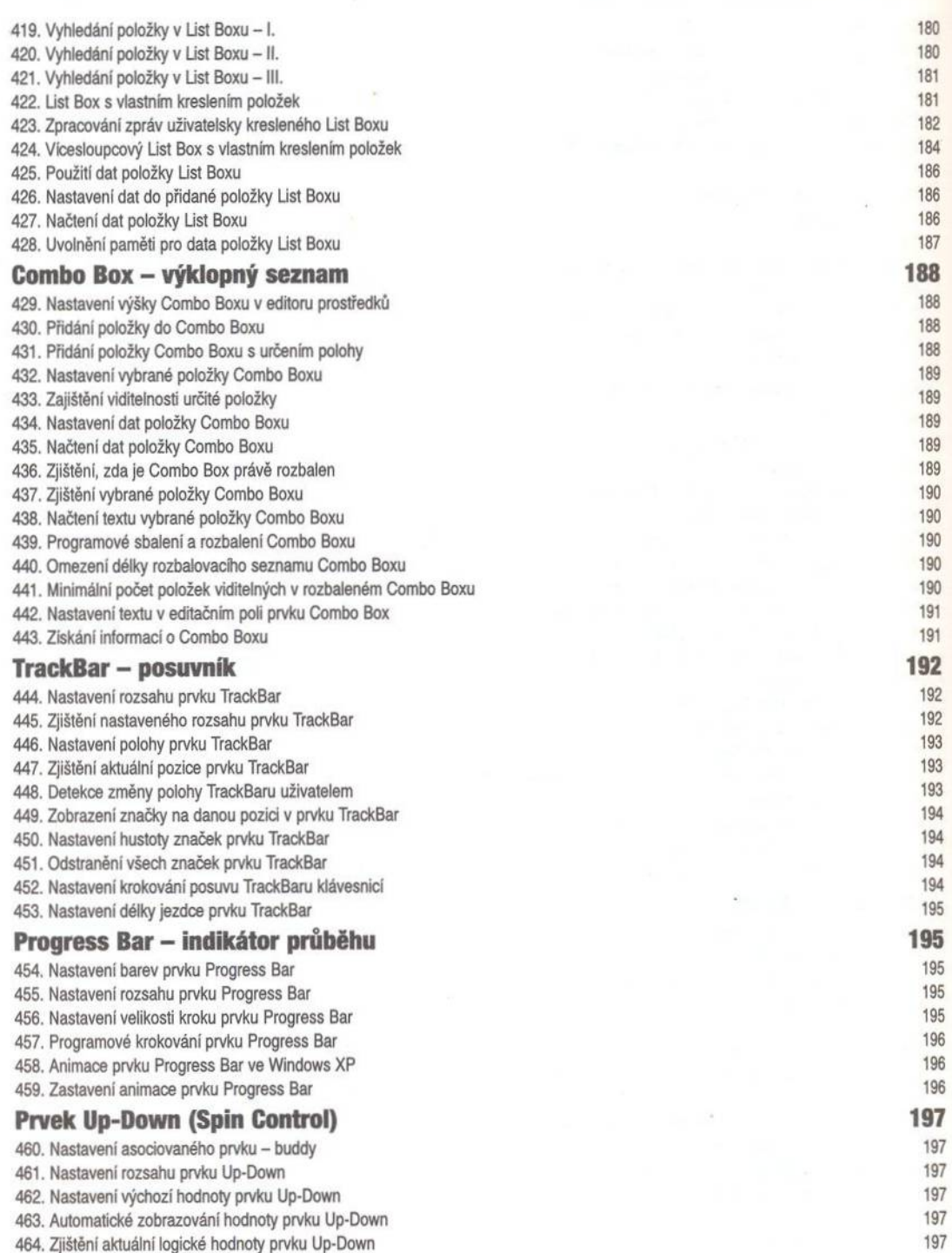

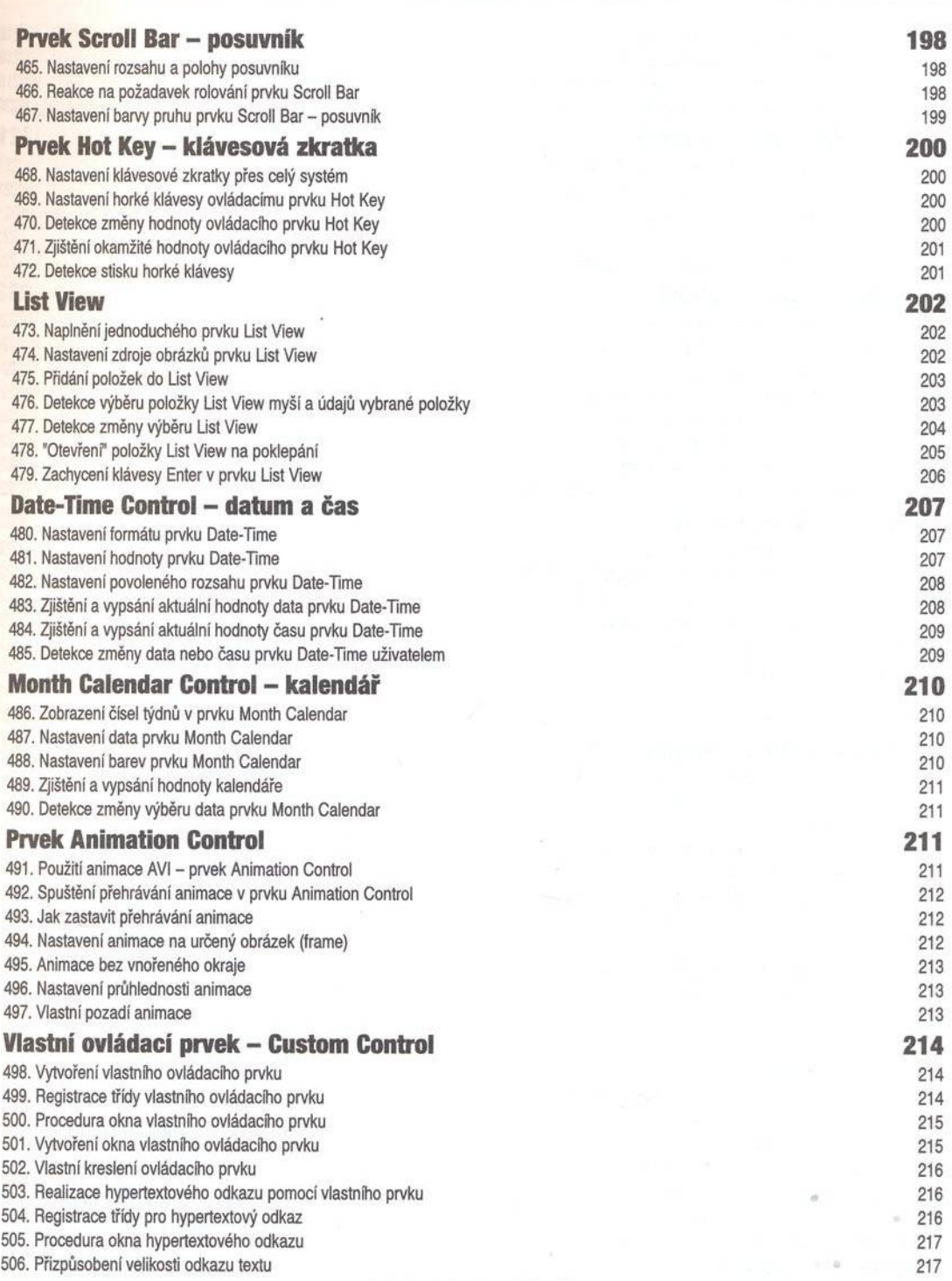

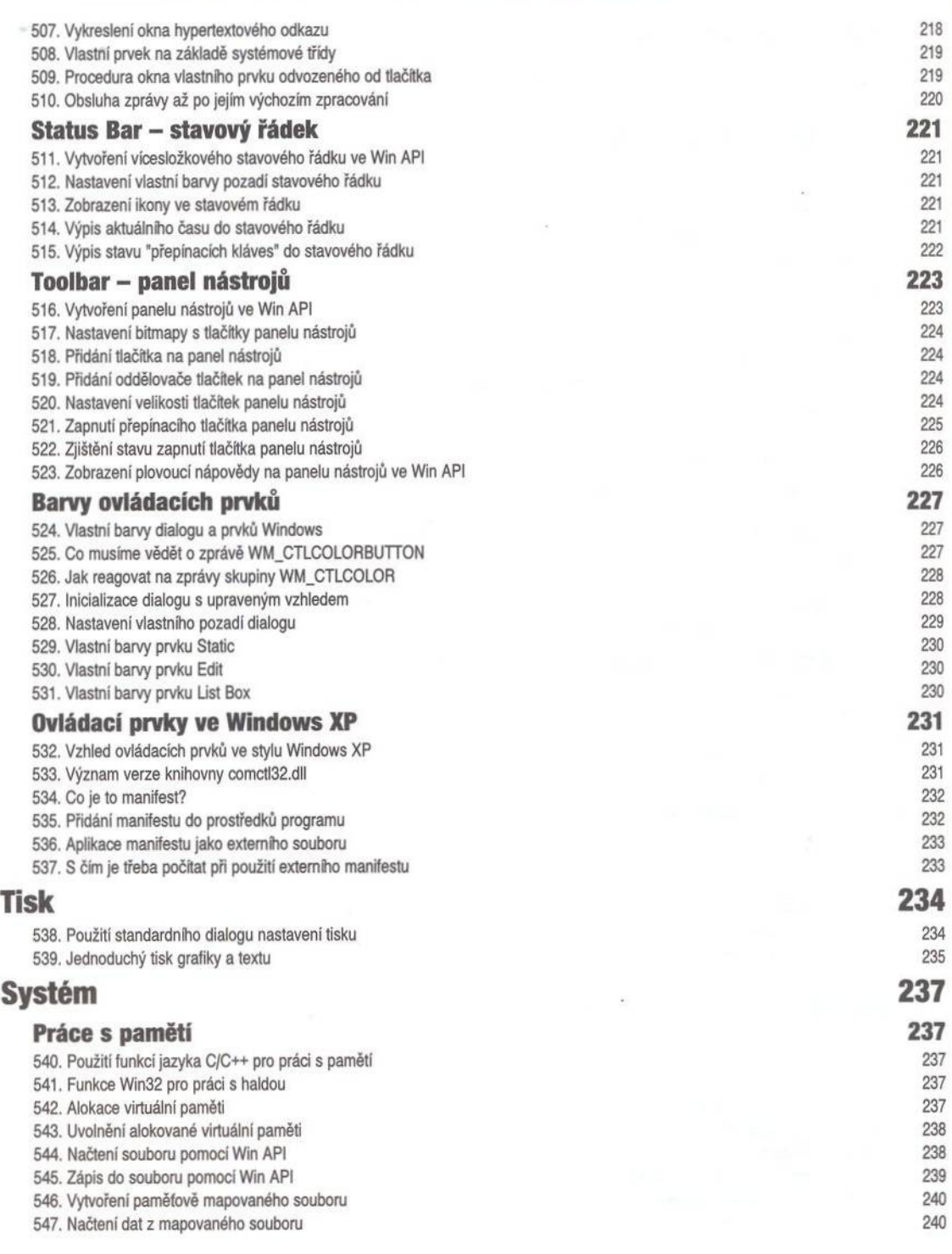

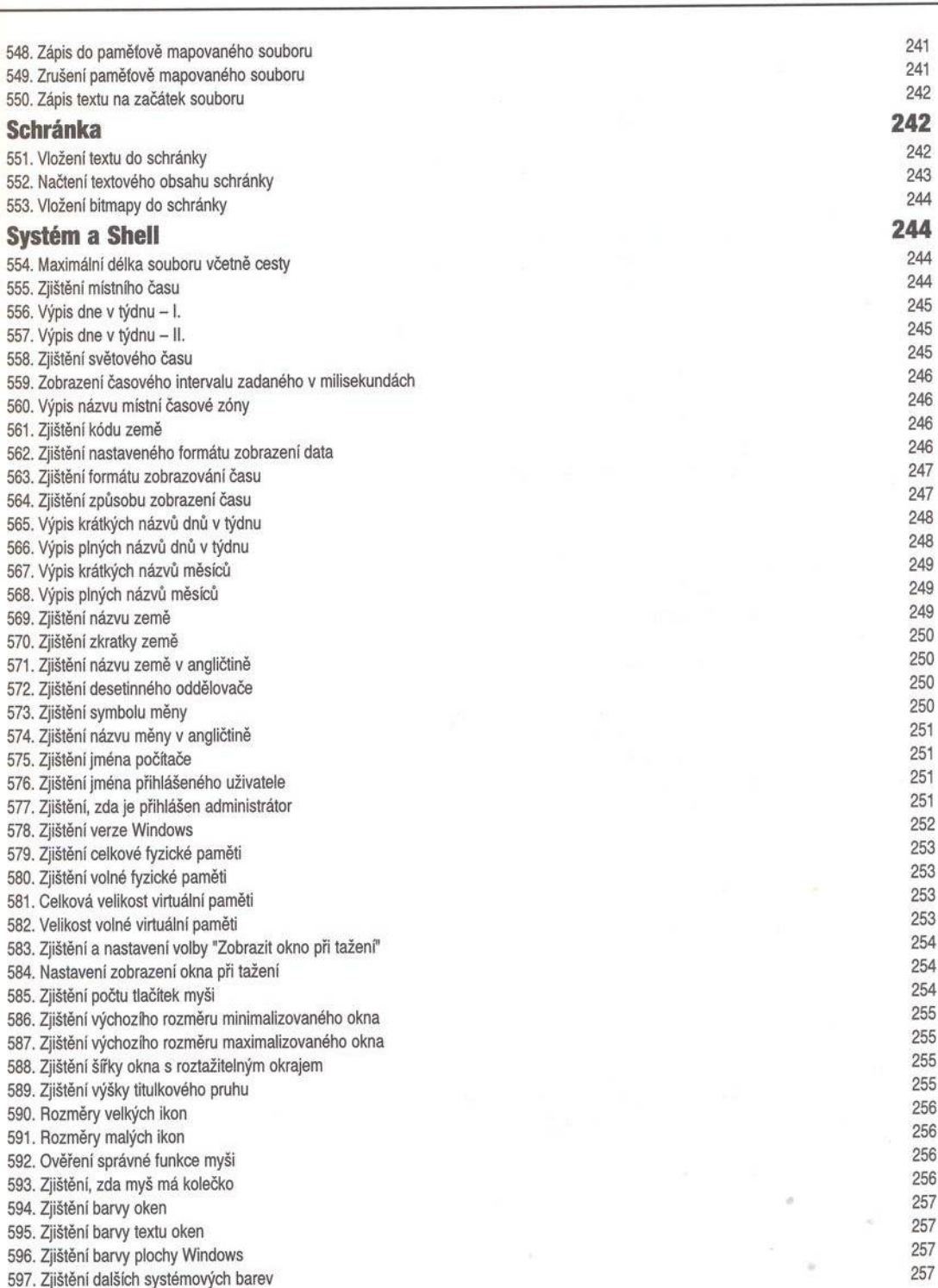

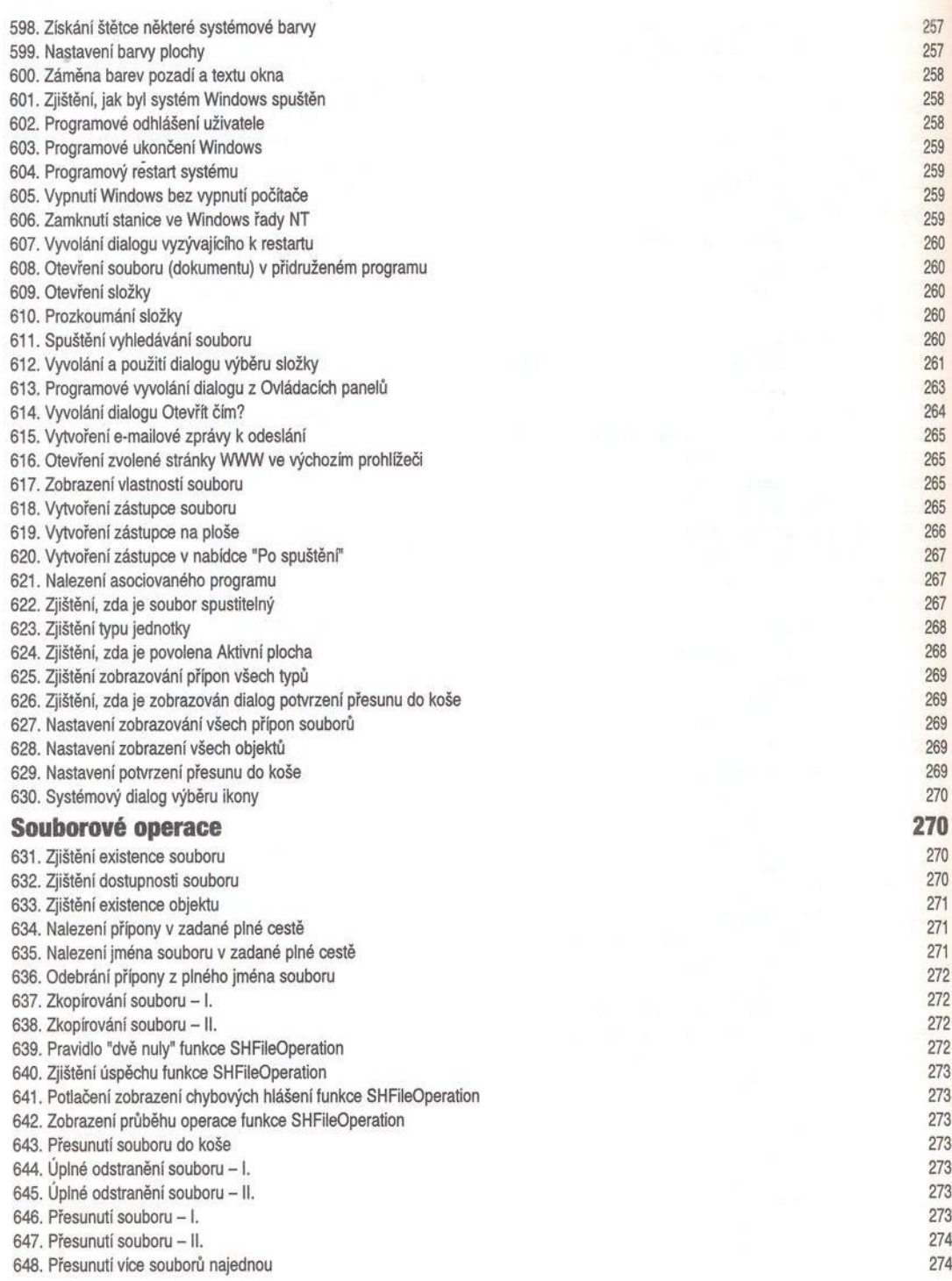

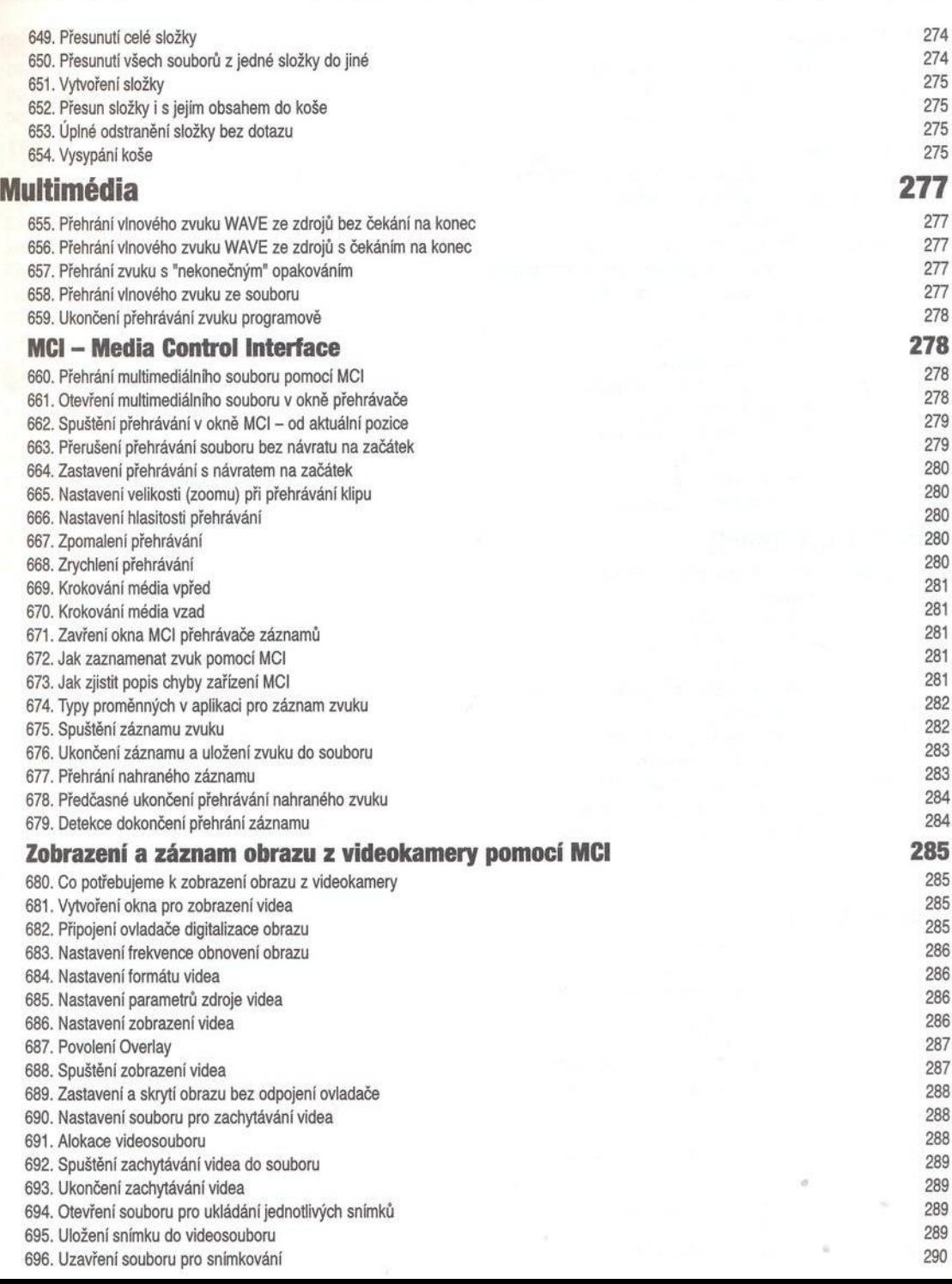

 $\alpha$ 

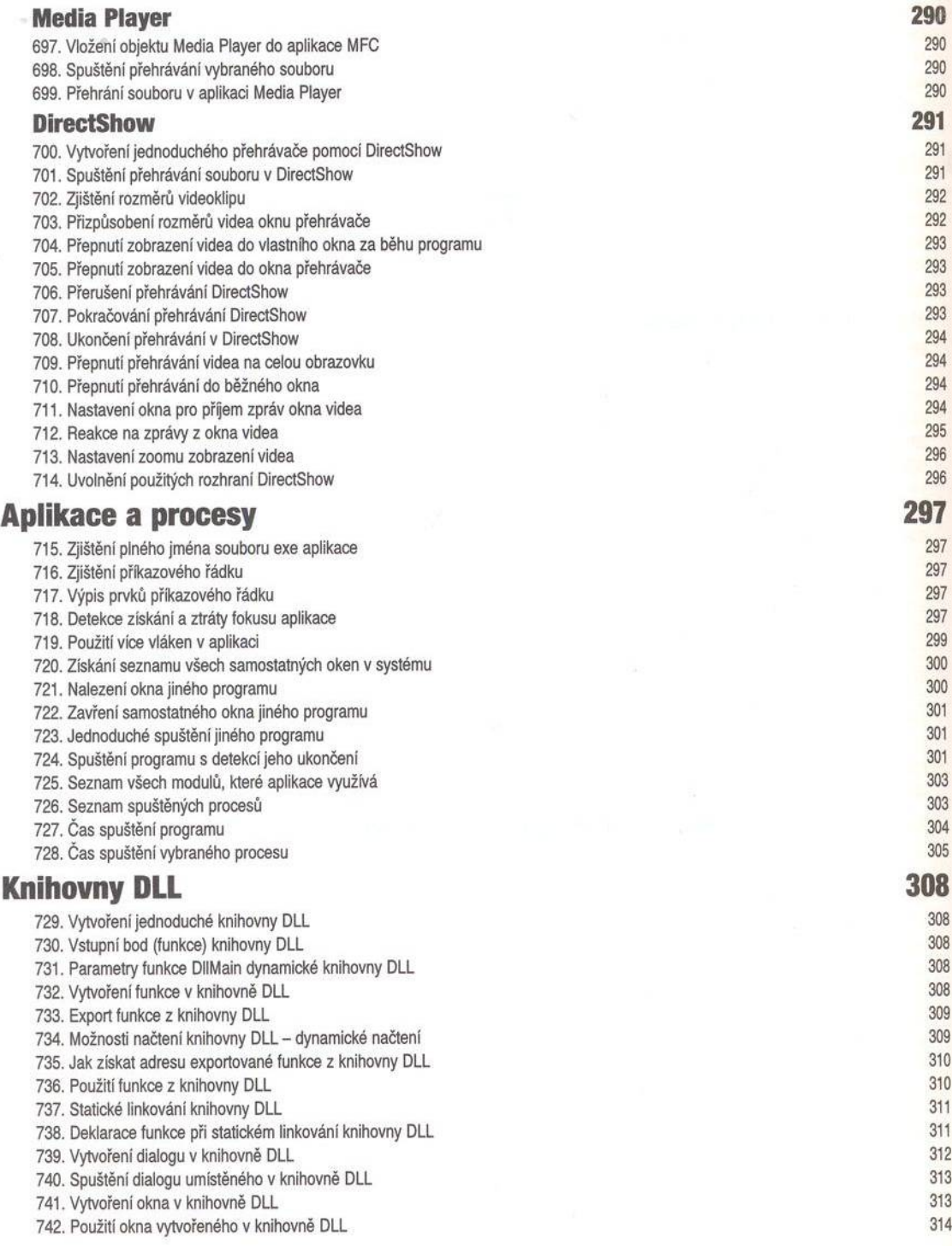

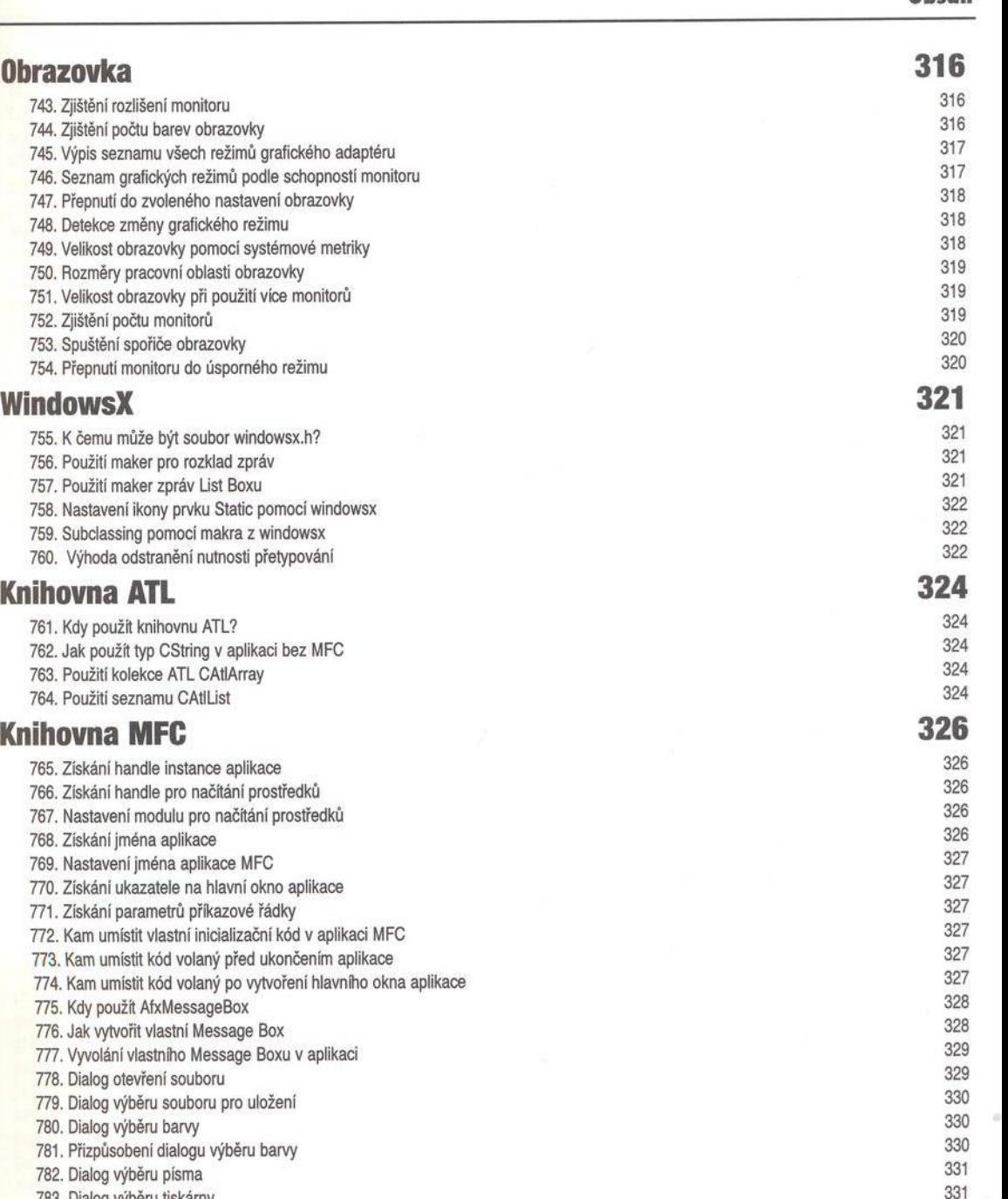

783. Dialog výběru tiskárny 331 784. V ýběr tiskárny a získání jejího kontextu zařízení 331

785. Dialog nastavení vlastností stránky 332

786. Rozšířený dialog tisku – Windows 2000 a vyšší 332<br>287. Vytvoření dialogu v MFC 332

787. Vytvoření dialogu v MFC

7

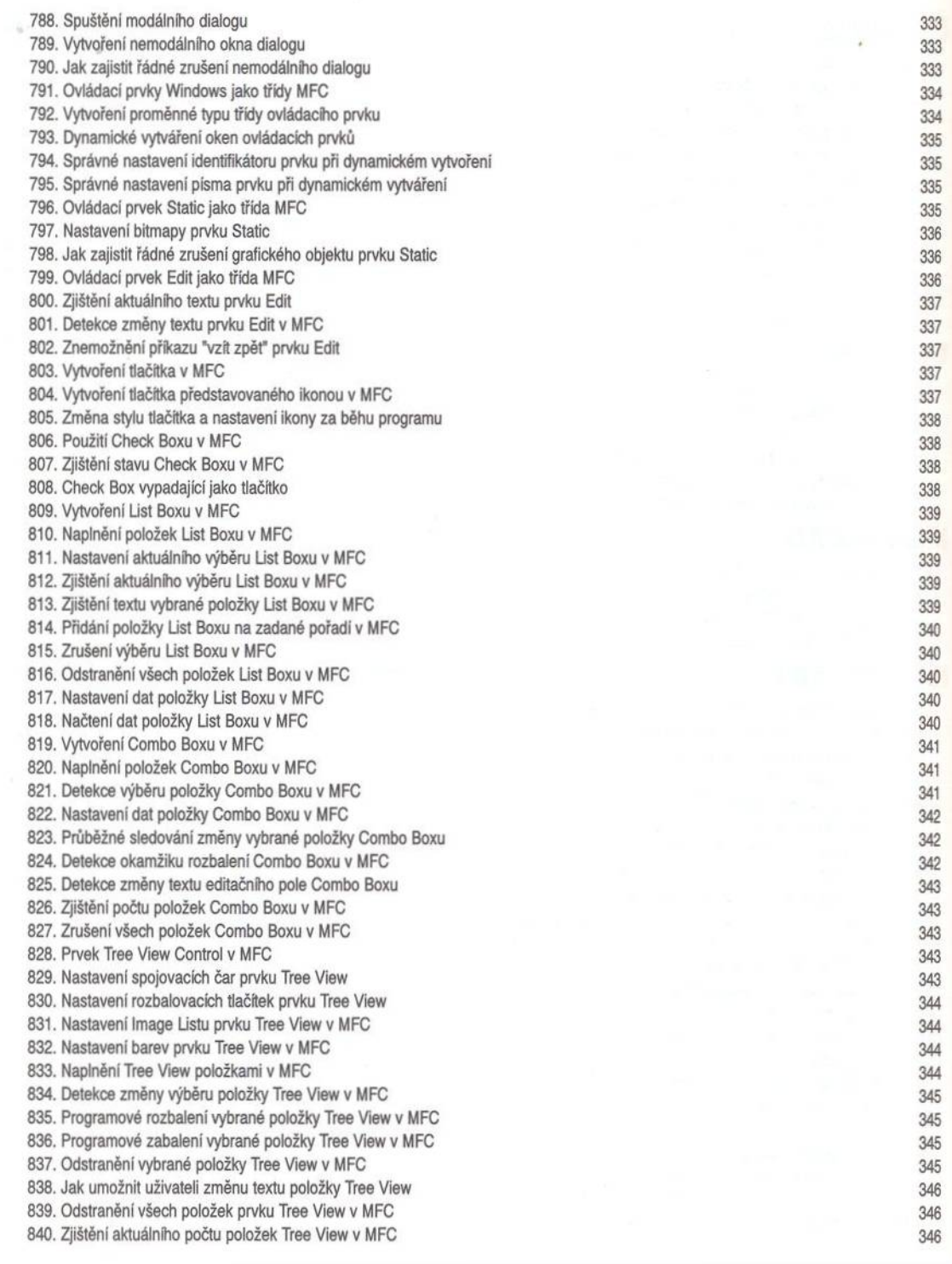

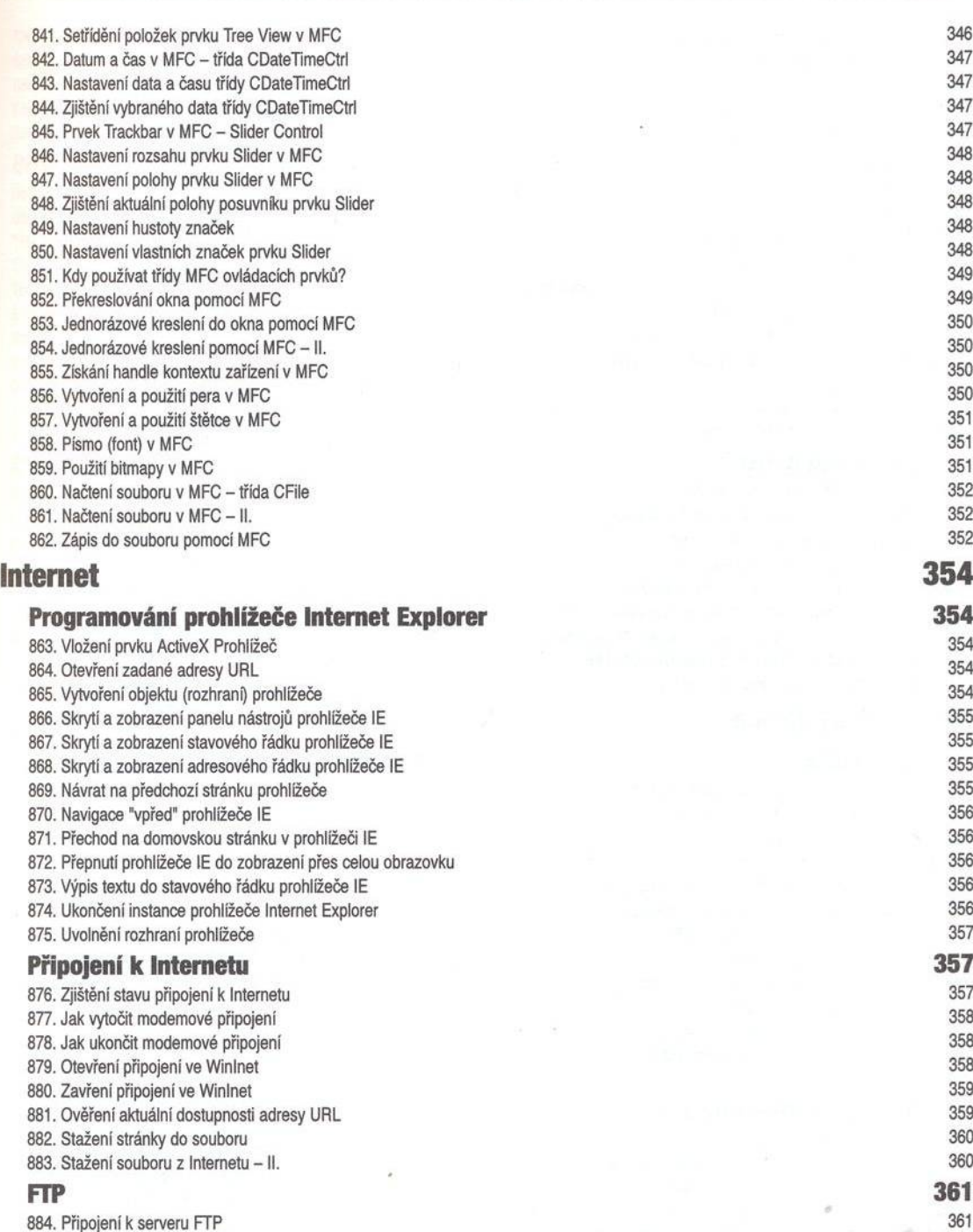

885. O dpojení od serveru F T P 362

886. Vytvoření složky na serveru FTP

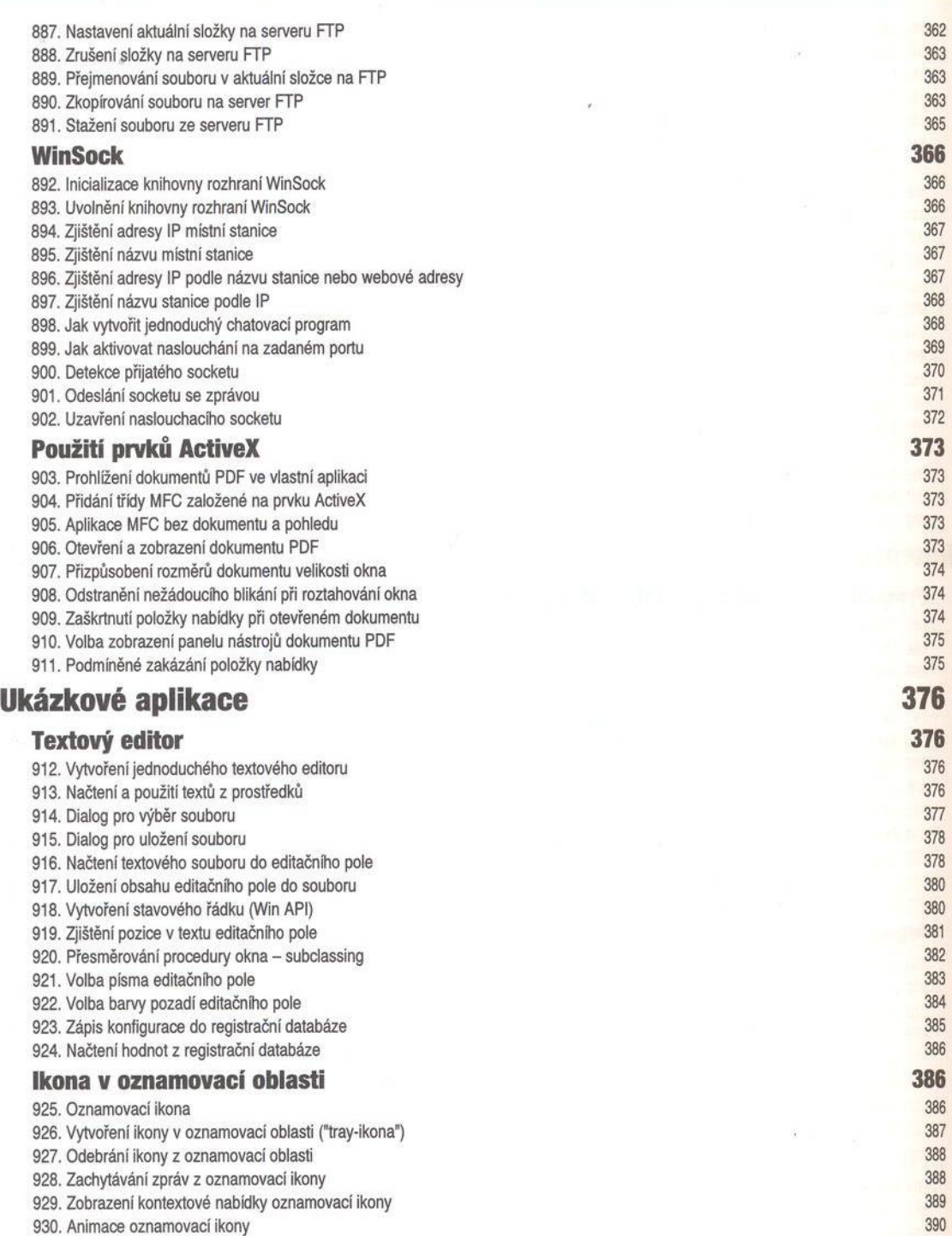

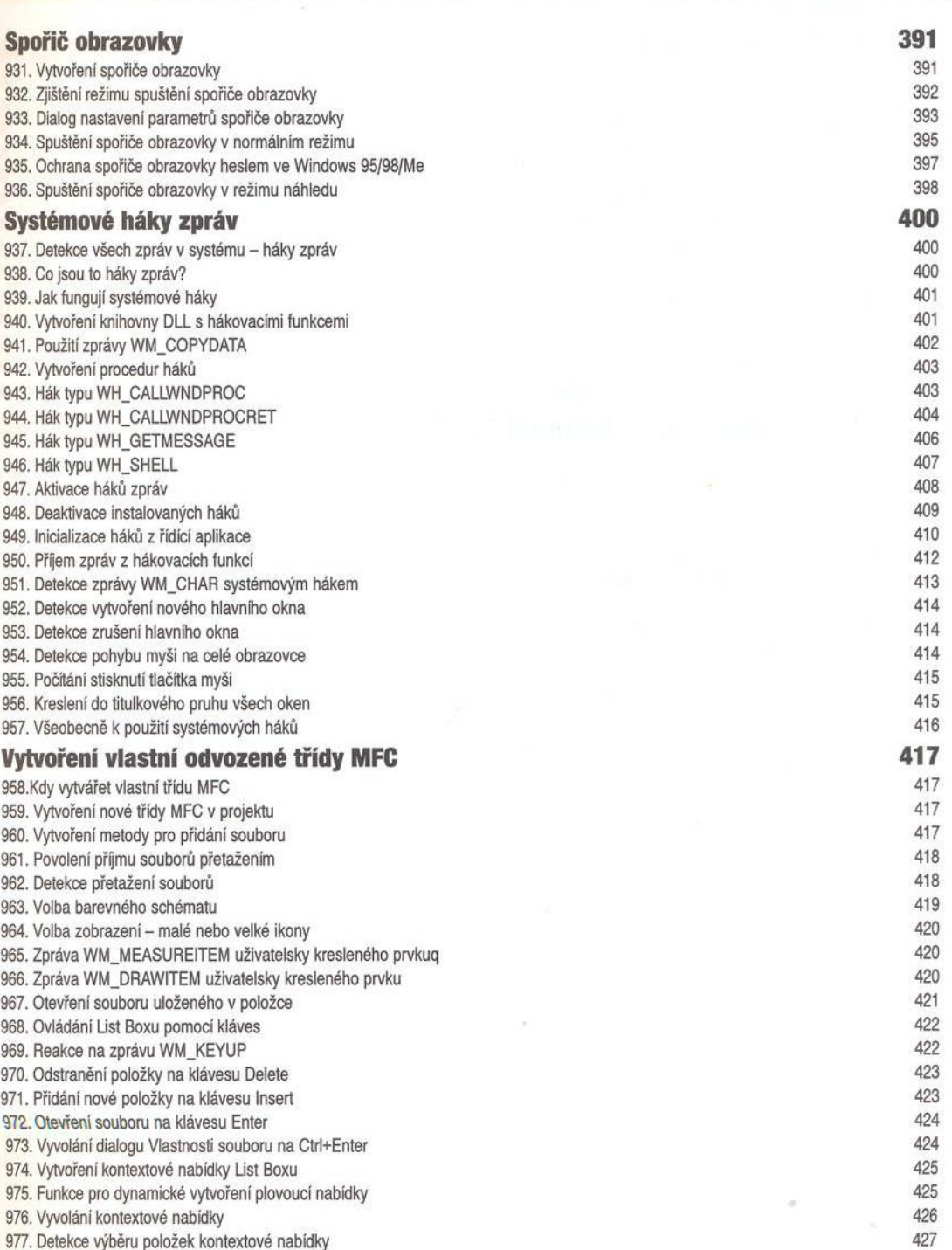

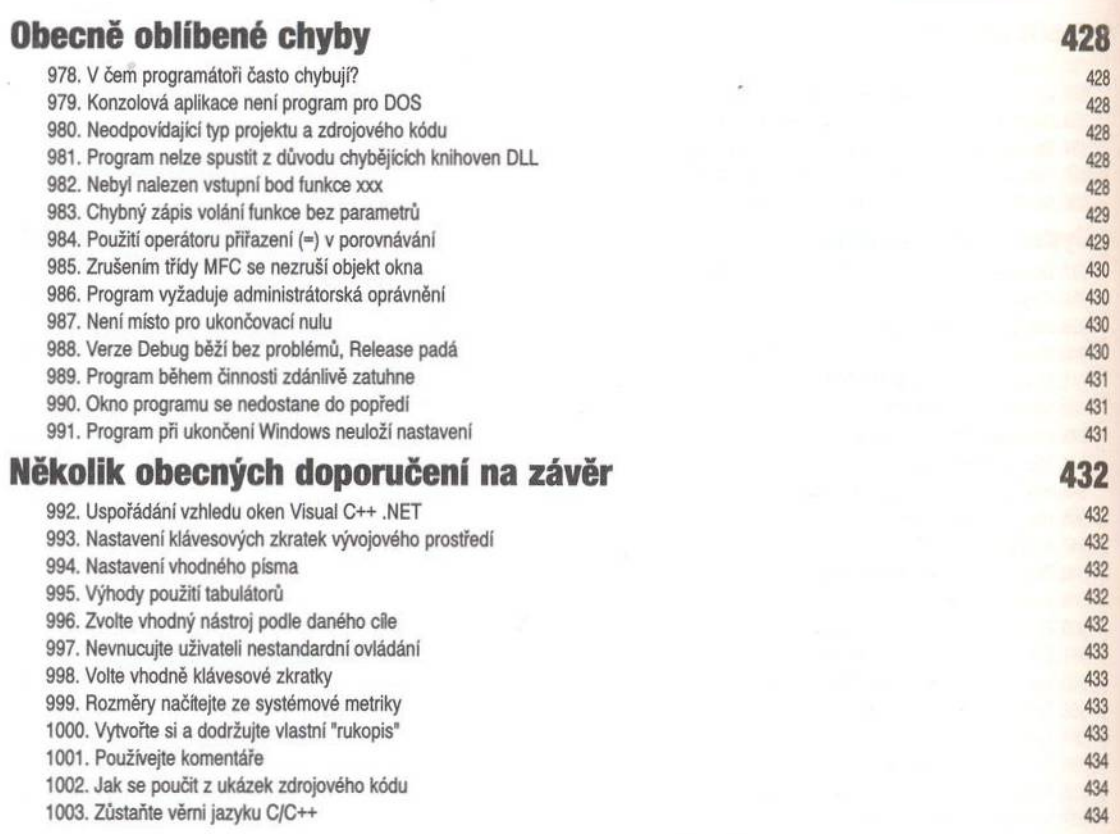